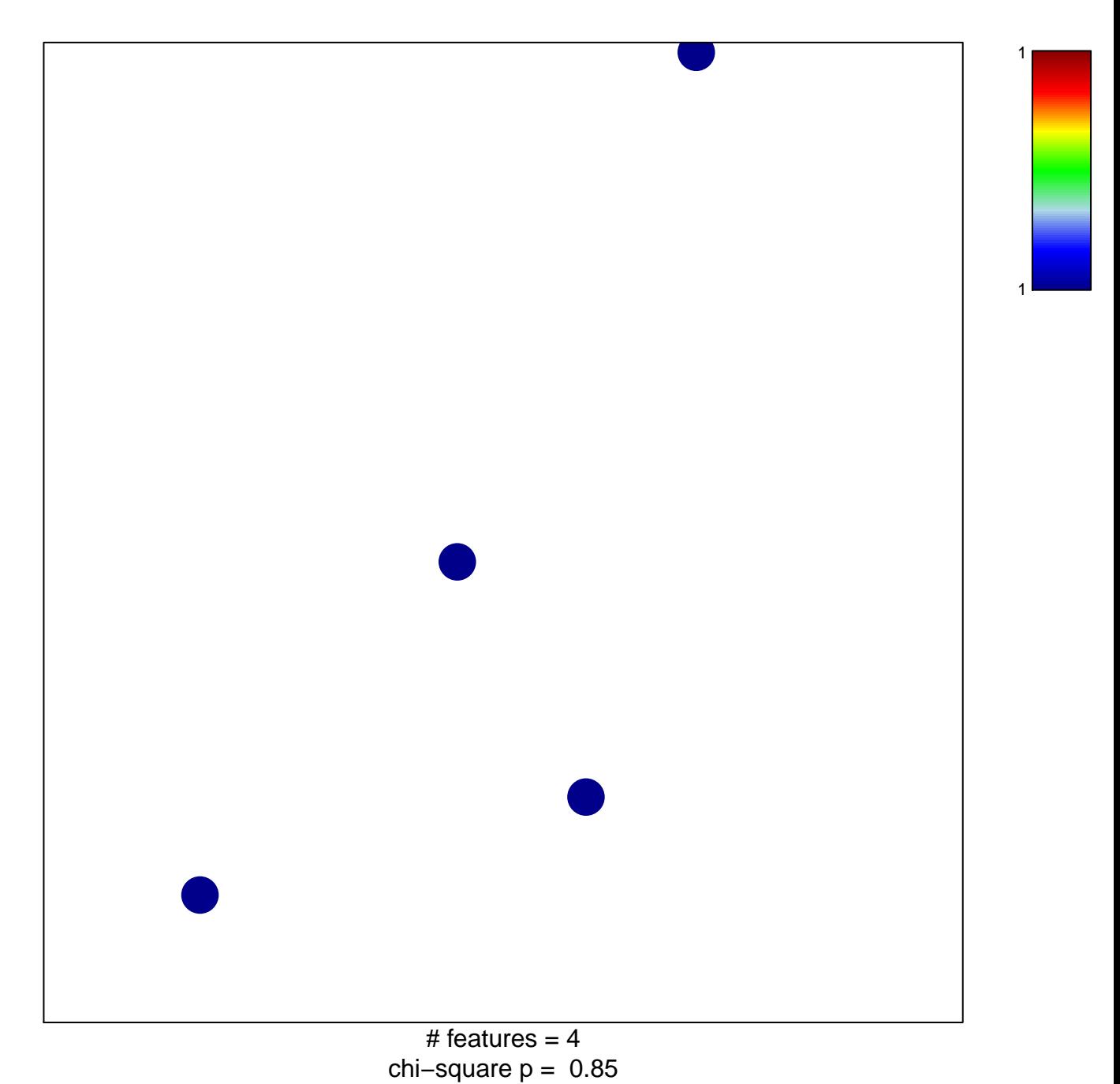

## **YANG\_MUC2\_TARGETS\_COLON\_3MO\_DN**

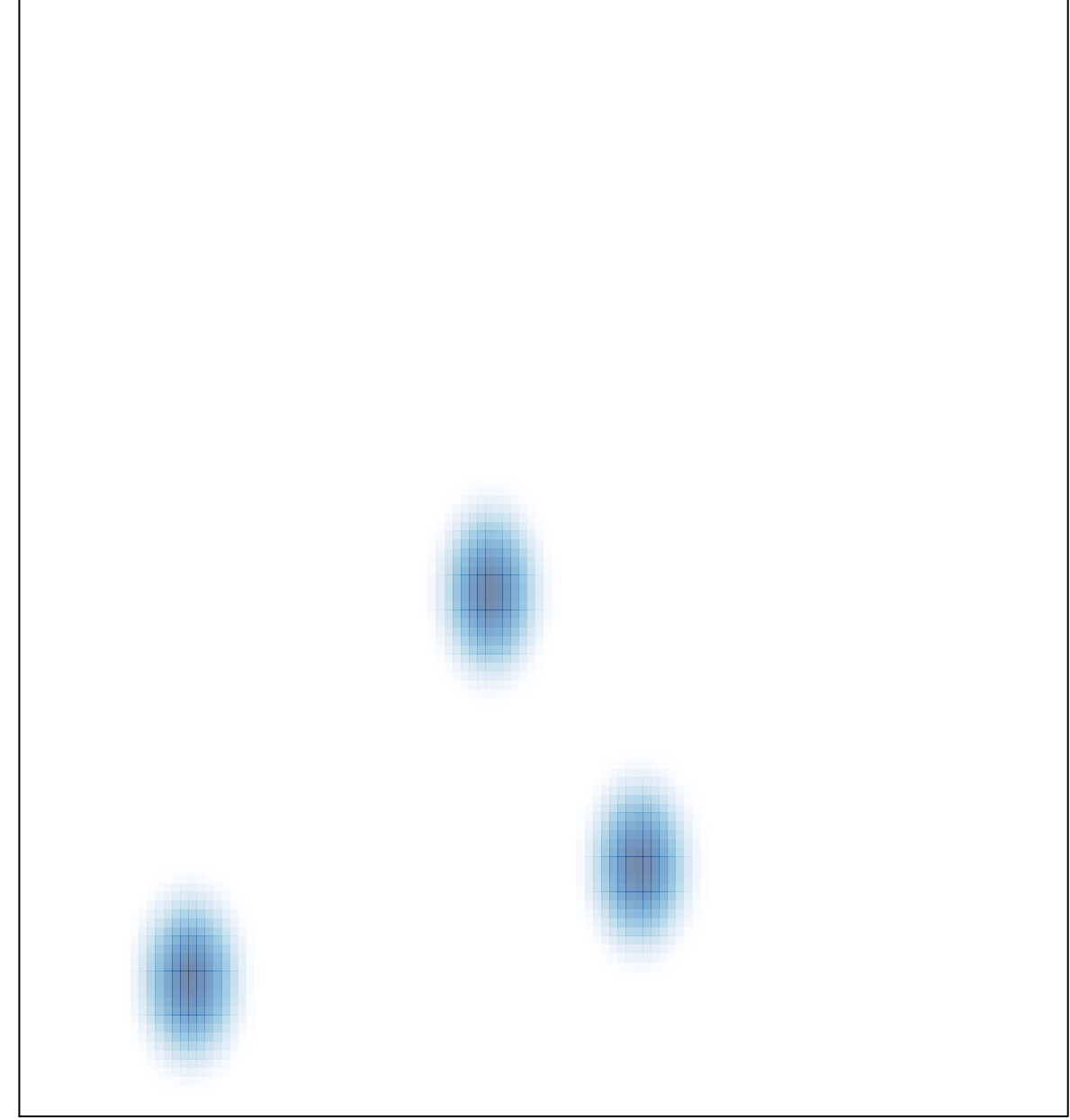

# features  $= 4$ , max  $= 1$